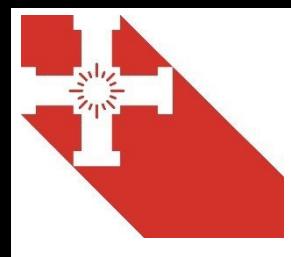

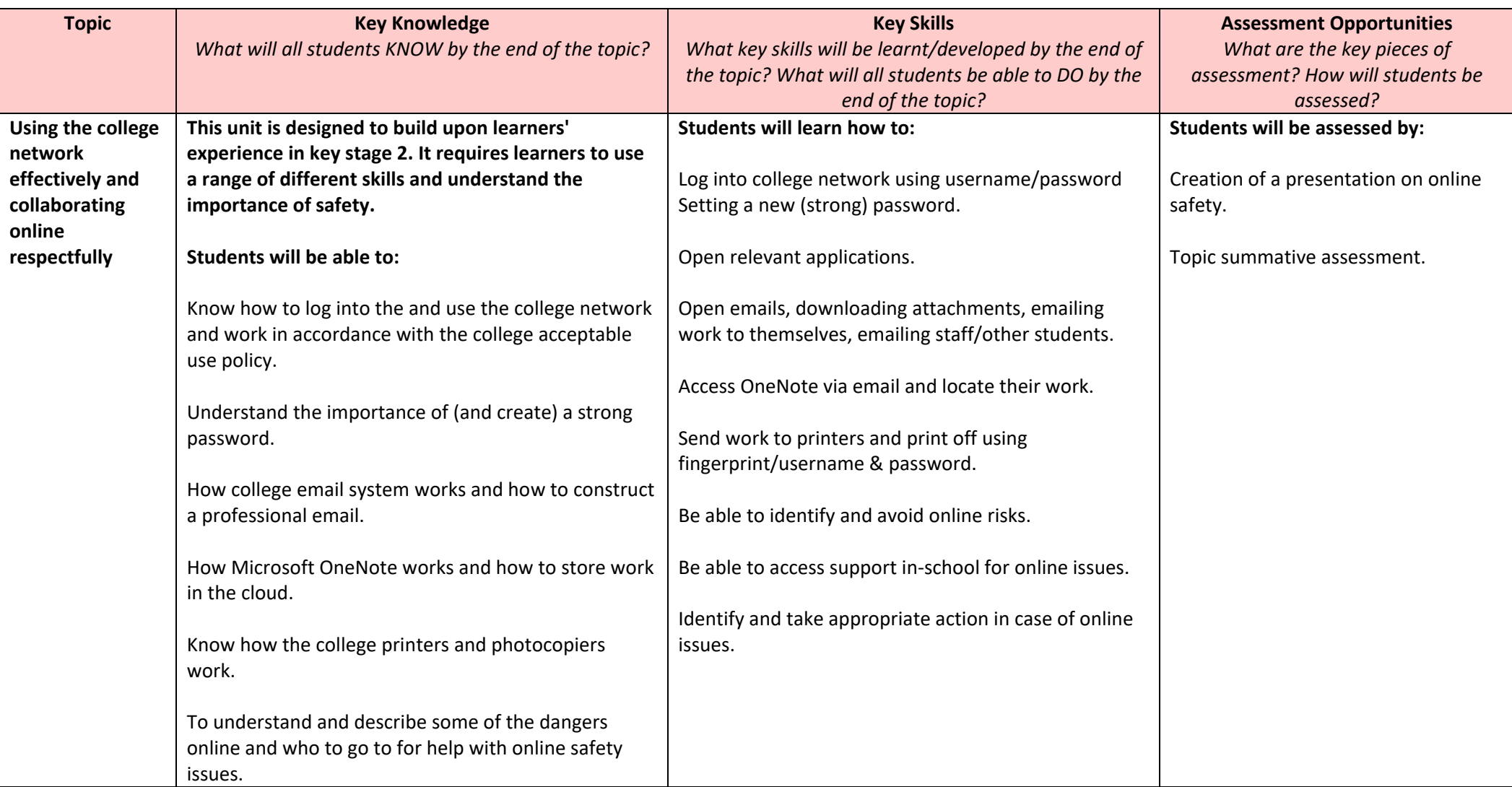

## **Curriculum Map: Year 7 Computer Science**

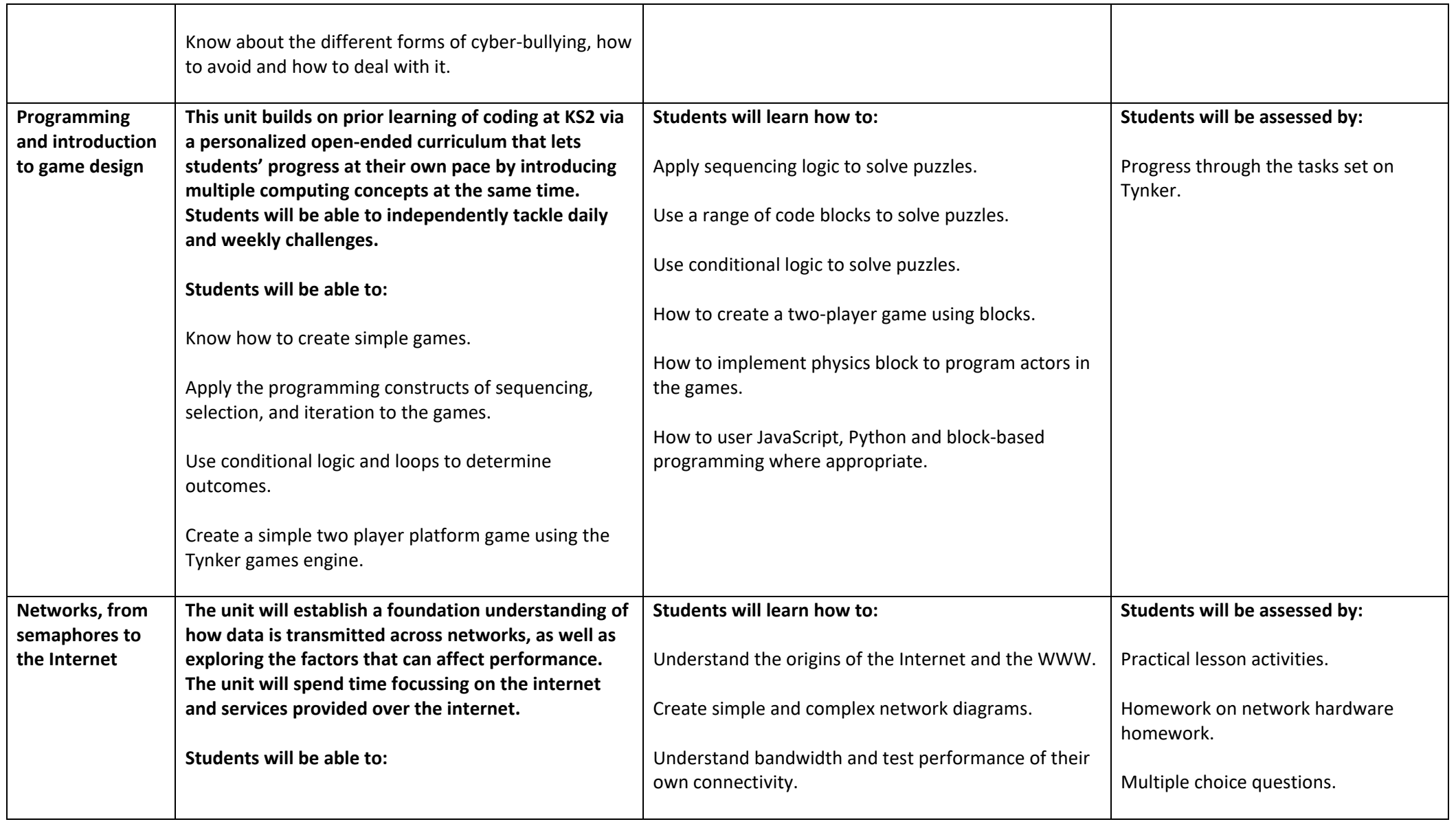

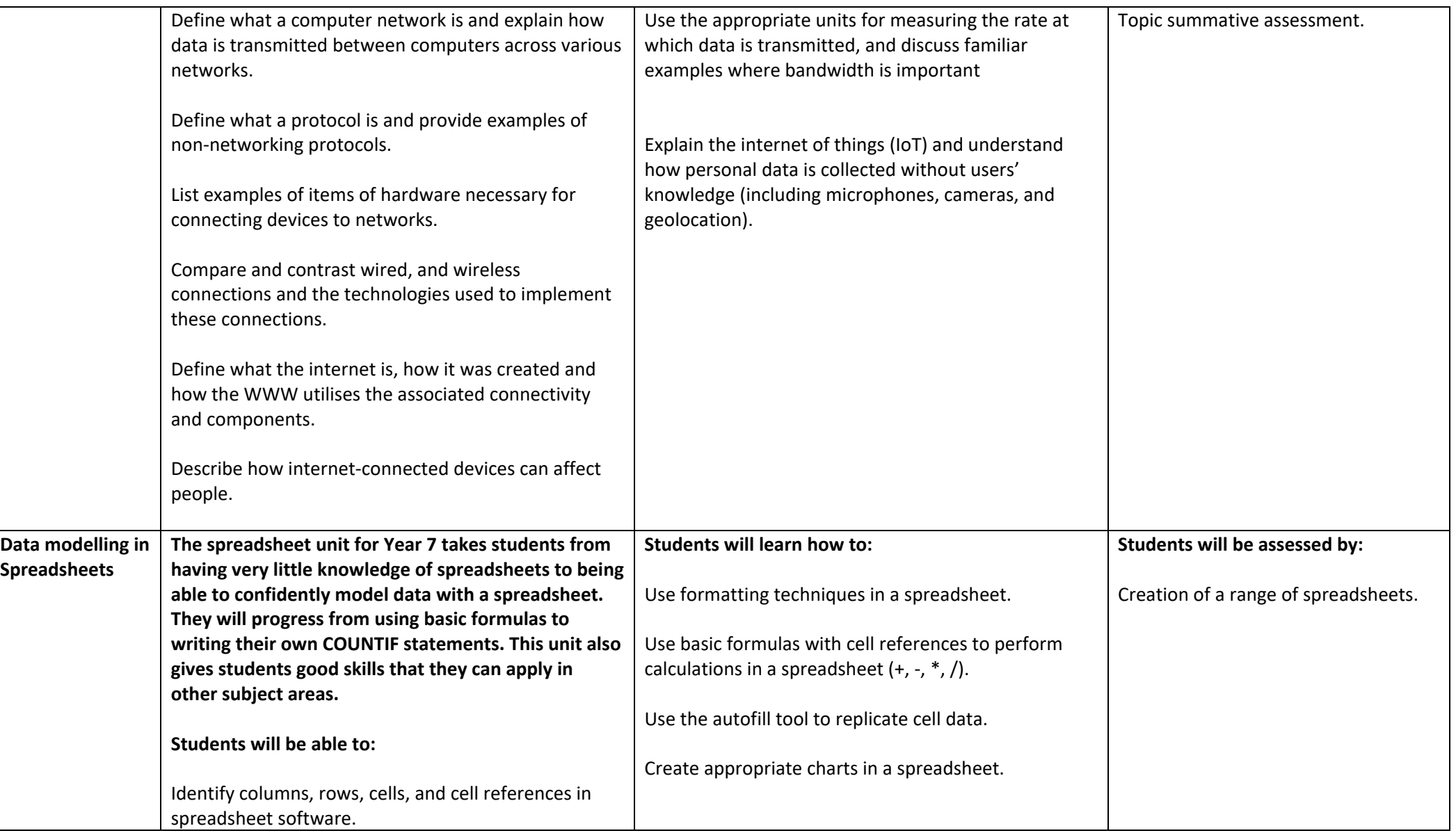

## **Curriculum Map: Year 7 Computer Science**

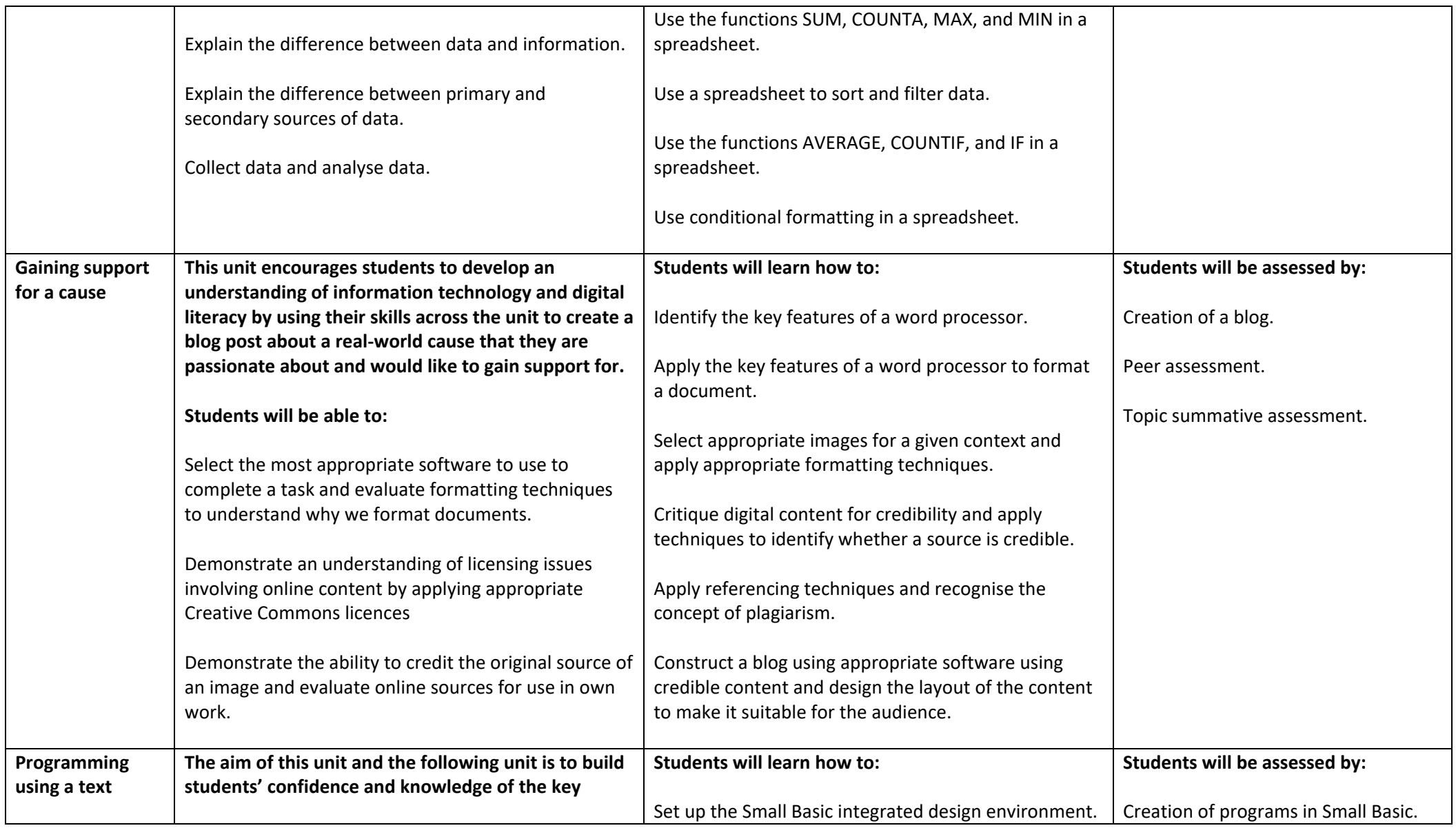

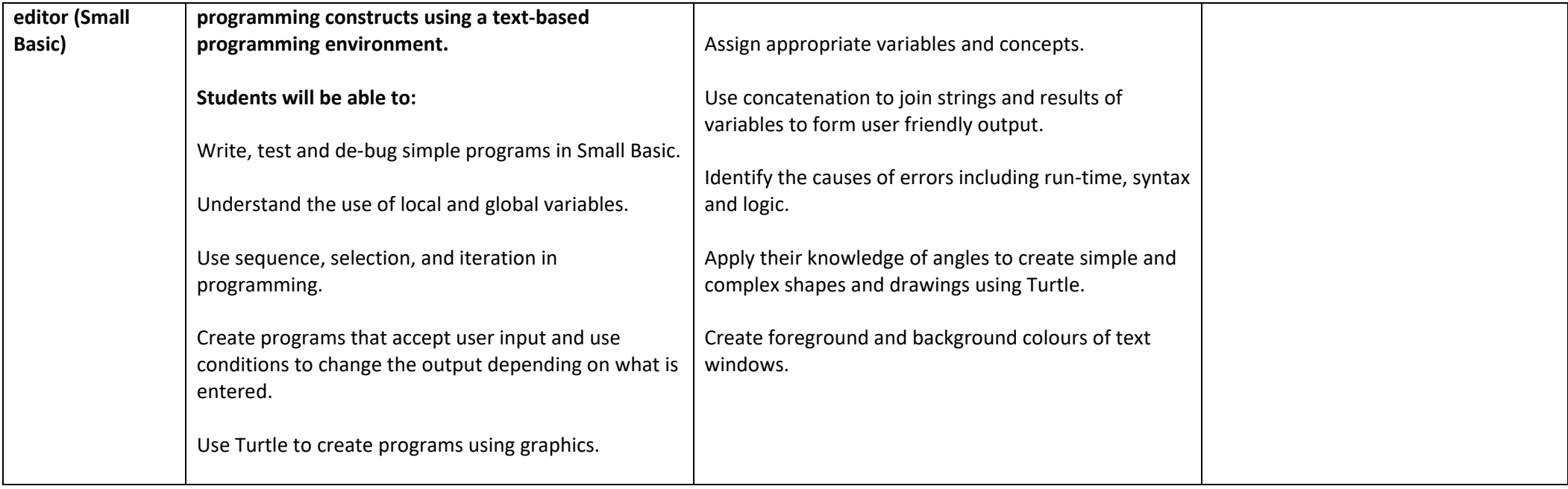